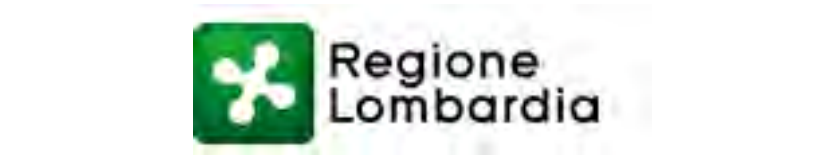

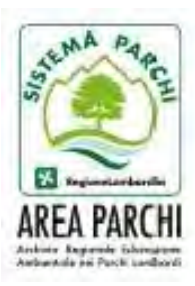

# **BADEN‐WÜRTTEMBERG ‐ ENVIRONMENTAL EDUCATION 4.0 – 23 giugno 2016 Bioblitz Lombardia 2016: risultati e prospettive**

# **Graziella Rossetti, (1) Francesco Cecere, (2) Massimo Urso (3)**

1) Parco regionale Oglio Sud, 2) Fattoria Didattica e Riserva Naturale Le Bine, 3) Parco Nord Milano

## **Premessa**

Negli ultimi anni, grazie alla diffusione degli smartphone, al potenziamento delle reti di trasmissione dati e alla diminuzione dei costi di accesso alla rete internet, si sono diffuse alcune piattaforme o siti web che consentono l'inserimento di dati di presenza di specie animali e vegetali con la loro georeferenziazione, che risultano essere validi strumenti per favorire la *citizen science,* come i Bioblitz (Crucitti, 2015)

Con l'obiettivo di favorire il monitoraggio della biodiversità e la partecipazione dei cittadini, Regione Lombardia, su iniziativa del Parco Regionale Oglio Sud e della Riserva Naturale e Fattoria Didattica Le Bine, ha organizzato il 21 e 22 maggio 2016 il 1° Bioblitz delle aree protette della Lombardia.

## **Cos'è un Bioblitz?**

Un BioBlitz è un evento di animazione e educazione naturalistica e scientifica che consiste nel ricercare, individuare e possibilmente classificare, in un determinato ambiente e per almeno 24 ore consecutive, TUTTE le forme di vita. Partecipano al BioBlitz tutti i cittadini, che vengono accompagnati nelle loro esplorazioni da esperti e specialisti di Università e Associazioni scientifiche.

# **Area di studio**

L'area interessata è stata tutta le Regione Lombardia. In particolare hanno partecipato all'iniziativa 15 aree protette, rappresentative di buona parte degli ambienti e quote altitudinali della Regione.

Le aree protette che hanno partecipato al 1° Bioblitz della Regione Lombardia sono Bosco Didattico di Castelleone, Parco regionale Adamello, Parco Regionale dei Colli di Bergamo, Parco Regionale del Mincio, Parco Regionale del Monte Barro, Parco Regionale Nord Milano, Parco Regionale Oglio Nord, Parco Regionale Oglio Sud, Parco Regionale Orobie Valtellinesi, Parco Regionale del Serio, Parco Regionale Valle del Ticino, PLIS Brughiera, PLIS Lura, Riserva Regionale Torbiere del Sebino, Riserva Regionale Valpredina.

# **Obiettivi**

Gli obiettivi sono stati diversi:

• avvicinare il pubblico ai censimenti o meglio ai monitoraggi come strumenti per conoscere e tutelare la biodiversità;

- aumentare la conoscenza naturalistica del sito dove viene svolto il Bioblitz;
- promuovere la citizen science come reale contributo alla conoscenza;
- migliorare la collaborazione fra le aree protette lombarde;
- avere un'occasione per mettere a contatto degli specialisti con il pubblico;

• vedere con altri occhi la stessa area, scoprendo che non esistono solo i "soliti" animali o piante ma che, cercando bene o comunque aprendo bene gli occhi, ci sono molte più forme di vita di quelle che un normale visitatore vede.

#### **Materiali e metodi**

Per l'inserimento ed archiviazione dei dati, si è scelta la piattaforma iNaturalist www.inaturalist.org, un sistema open source che raccoglie osservazioni di tutti i gruppi sistematici. Le singole osservazioni, sono georeferenziate ed è possibile allegare immagini e file audio (Menchetti http://notulazoologica.blogspot.it/2014/04/inaturalist‐partecipa‐esplora‐e‐segnala.html#more)

Regione Lombardia e AREA Parchi hanno dato qualche regola da seguire. Ogni Parco o Riserva doveva censire almeno tre gruppi sistematici, individuando uno o più transetti in base alla tipologia del territorio, alla possibilità di accesso, alle unità sistematiche scelte, da percorrere con i diversi specialisti in circa un'ora più volte durante la giornata. Il pubblico doveva essere diviso in gruppi di massimo 20 – 25 persone.

Le 15 aree protette in cui si è svolto il Bioblitz, proprio perché molto diverse tra loro, hanno scelto metodi diversi per proporre l'evento:

‐individuazione dei transetti (in alcune si è scelto di percorrere lo stesso transetto più volte al giorno, in altre le guide hanno accompagnato in percorsi sempre diversi)

‐tempi (dalle 3 ore ai 2 giorni)

‐pubblico (scuole, cittadini o famiglie)

‐inserimento delle osservazioni (eseguito dalla guida, da aiutanti, o da tutti i cittadini intervenuti).

# **I cittadini che hanno partecipato a Bioblitz sono stati 2.500, accompagnati da oltre 50 naturalisti con l'aiuto di 150 volontari.**

#### **Punti di forza:**

‐buona risposta da parte del pubblico;

‐ affiancamento di "aiutanti" dei naturalisti;

‐la "normale" visita guidata, con la possibilità di aggiungere osservazioni su una piattaforma, ha il valore aggiunto di trasformare i visitatori da "spettatori" in naturalisti attivi anche per un solo giorno. Cambia l'ottica della visita.

‐la grande valenza didattica che offre l'utilizzo di una piattaforma come iNaturalist

#### **Punti di debolezza:**

‐ qualche errore nel segnalare la specie (ad es. una poiana è finita nei mammiferi –perché poiana è il nome in inglese di un mammifero africano…)

‐ spesso scarsa dimestichezza con la piattaforma che ha causato alcuni errori nell'inserimento dei dati;

‐ lasciato troppo tempo, dopo il termine di Bioblitz, per l'inserimento delle osservazioni (questo inficia la pubblicazione sulla stampa);

‐ difficoltà nella determinazione di alcune specie sul campo solo da foto

‐ errata interpretazione riguardo a quando e cosa segnalare (doveva essere ripetuta l'osservazione della stessa specie anche se vista più volte), in particolare molto evidente nelle piante.

#### **Risultati e discussione**

Durante il bioblitz sono state segnalate 633 specie con 1521 osservazioni (Tab. 2). Vi sono stati 51 osservatori (ossia persone che hanno inserito i dati e 47 identificatori (persone che hanno validato o meno le osservazioni). In realtà gli osservatori sono stati in numero maggiore, perché in alcuni parchi gli osservatori hanno usato un solo account. Un discorso a parte meritano i validatori, perchè sono una caratteristica di iNaturalist. Questa piattaforma è stata pensata come una comunità di naturalisti che postano le loro osservazioni e le mettono a disposizione della comunità scientifica e degli altri appassionati. Tutti gli utenti possono vedere i dati e eventualmente suggerire modifiche o confermare il dato. E' anche possibile inserire un dato senza identificare la specie e chiedere aiuto alla comunità. La provenienza dei validatori è indicata nella Tab. 1.

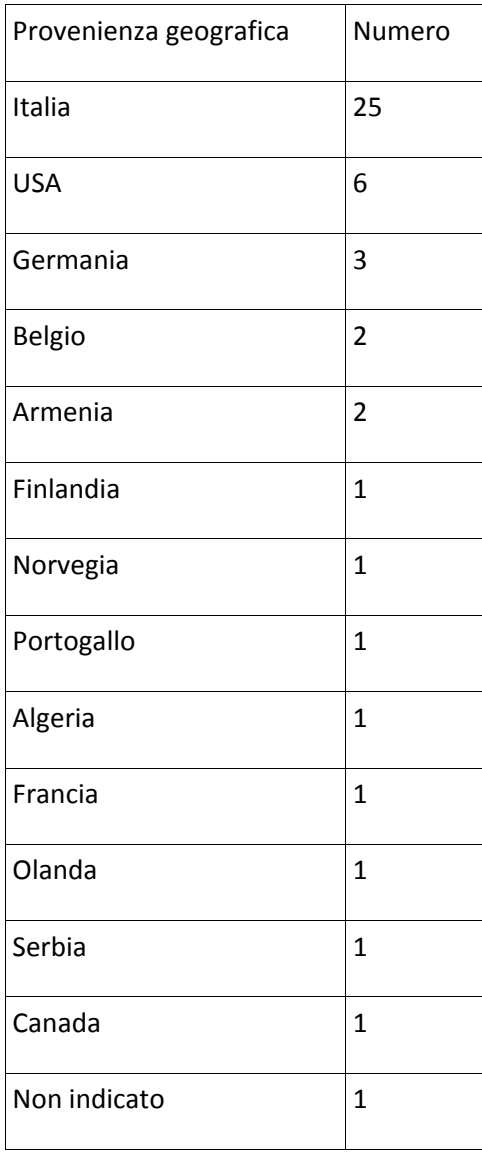

**Tab. 1** – Provenienza geografica dei validatori.

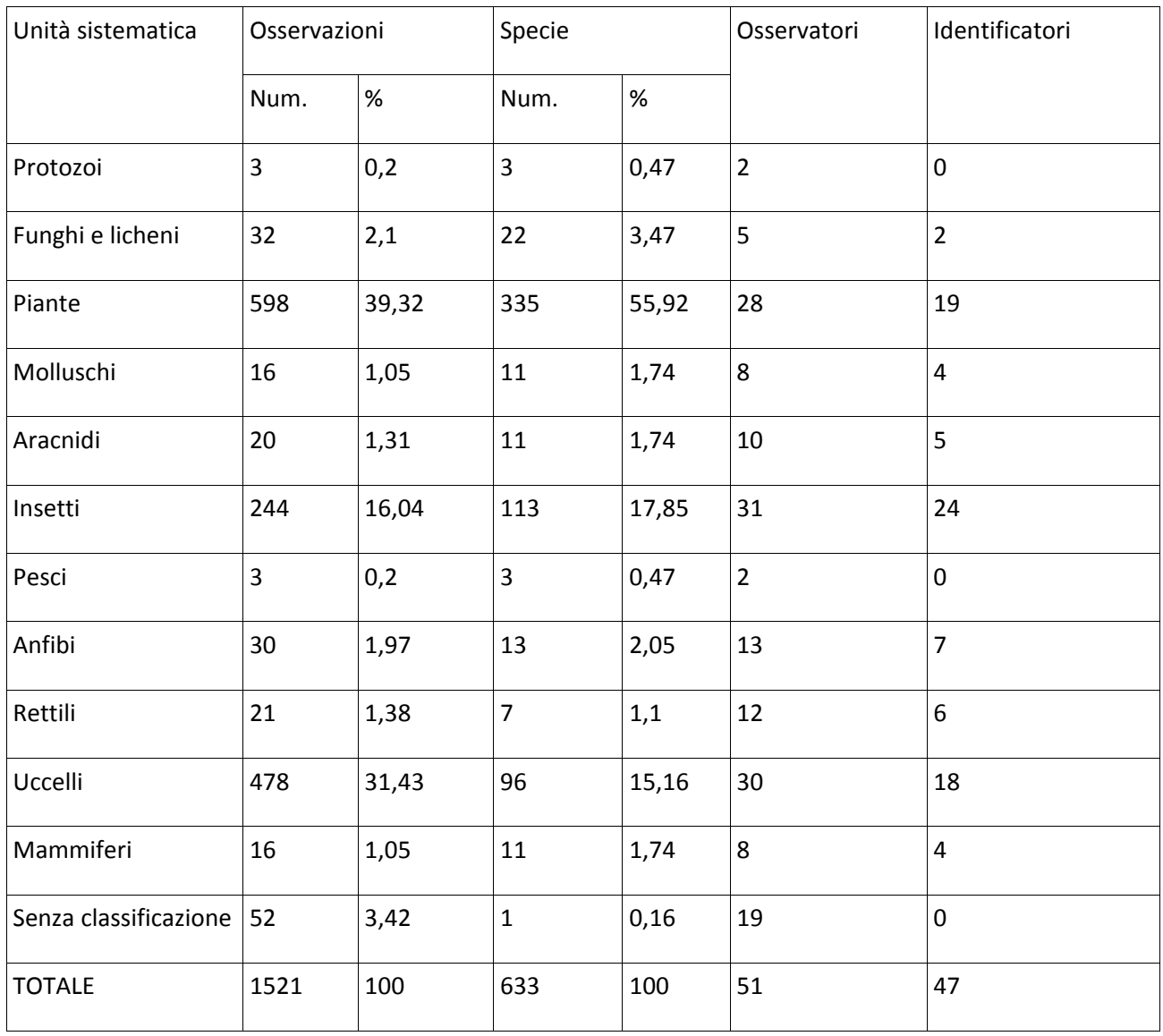

Tab. 2 – Osservazioni

**Tabella 1** – Numero e percentuale di osservazioni, numero e percentuale di specie osservate, numero di identificatori e di osservatori.

In base a questa prima esperienza probabilmente sarebbe occorsa una maggiore e migliore definizione dei metodi di rilevamento o comunque una definizione univoca e condivisa da tutti, ma questo è lo scotto della prima volta. Infatti la domanda che ci è stata posta spesso dagli osservatori è stata proprio quella di come considerare individui della stessa specie visti in luoghi diversi della stessa area protetta. Bisognava saper mediare tra segnalare solo le specie e non gli individui incontrati, come è stato fatto da alcuni, con l'aggiungere tutto quello che si incontrava, come se si trattasse di un rilievo floristico.

Piante e avifauna costituiscono il 70% delle osservazioni ed il 68% delle specie, mentre probabilmente è un dato atteso il basso numero di mammiferi (gruppo con molte specie elusive o crepuscolari notturne).

Le 10 specie più osservate appartengono tutte all'avifauna: picchio rosso maggiore (*Dendrocopos major*), rondone (*Apus apus*), colombaccio (*Columba palumbus*), cuculo (*Cuculus canorus*), merlo (*Turdus merula*), usignolo (*Luscinia megarhynchos*), capinera (*Sylvia atricapilla*), cinciallegra (*Parus caeruleus*), fringuello (*Fringilla coelebs*), cornacchia grigia (*Corvus cornix*).

Solo al 13° posto compare una specie non appartenente all'avifauna: il tarassaco comune (*Tarassacum*

# *officinalis*).

#### **Piante**

Tra le piante il tarassaco (*Taraxacum officinale*)è stato osservato 10 volte, a seguire quelle osservate almeno 5 volte sono: ortica (*Urtica dioica*), piantaggine lanceolata (*Plantago lanceolata*), nocciolo (*Corylus avellana*), trifoglio repens (*Trifolium repens*), borsa del pastore (*Capsella bursa pastoris*), dattile (*Dactylis glomerata*), luppolo (*Humulus lupulus*), papavero (*Papaver rhoes*), rosa canina (*Rosa canina*), trifoglio campestre (*Trifolium campestre*), ciliegio (*Prunus avium*), corniolo (*Cornus mas*). Come prima considerazione, è evidente che le osservazioni di quasi tutte le specie sono in numero molto inferiore a quelle effettivamente viste nei transetti. In alcune aree dove sono stati percorsi più transetti, le specie viste nei diversi percorsi sono state segnalate una volta sola.

## **Insetti**

In questo gruppo, tra le prime 10 specie osservate ci sono 5 libellule: codazzurra (*Ischnura elegans)*, panciapiatta (*Libellula depressa)*, imperatore (*Anax imperator)*, zampalarga (*Erythromma viridulum)*, splendente comune (*Calopterix splendens*), 3 farfalle ‐ atalanta (*Vanessa atalanta)*, icaro (*Polyommatus icarus)*, cavolaia minore (*Pieris rapae*)‐ 1 ape (*Apis mellifera*), tutte con meno di 10 osservazioni.

Osservate e segnalate anche due *Lycaena dispar* , specie inserita nell'allegato 1 della Direttiva *Habitat.*

## **Anfibi**

Non sono state osservate specie inserite nell'allegato 1 della Direttiva Habitat, ma comunque risultano presenti la salamandra pezzata ed alpina, la rana lataste, il tritone, di sicuro interesse conservazionistico.

#### **Uccelli**

La capinera (*Sylvia atricapilla*) con 29 osservazioni, è la specie più segnalata, seguita da merlo (*Turdus merula*), fringuello (*Fringilla coelebs*), usignolo (*Luscinia megharynchos*), cornacchia grigia (*Corvus cornix*), cuculo (*Cuculus canorus*), cinciallegra (*Parus major*), colombaccio (*Columba palumbus*), rondone (*Apus apus*), picchio rosso maggiore (*Dendrocopos major*), picchio verde (*Picus viridis*), codibugnolo (*Aegithalus caudatos*).

Le specie legate al canneto sono quasi inesistenti, con 2 cannaiole verdognole ( *Acrocephalus palustris)* e 1 cannaiola comune (*Acrocephalus scirpaceus*) entrambe nel Parco del Mincio.

Rispetto alla Direttiva Habitat, ci sono 11 specie nell'allegato 1: nitticora (*Nycticorax nycticorax*), sgarza ciuffetto (*Ardeola ralloides*), airone rosso (*Ardea purpurea*), garzetta (*Egretta garzetta*), gipeto (*Gypaetus barbatus*), falco pecchiaiolo (*Pernis apivorus*), aquila reale (*Aquila chrisaetus),* nibbio reale (*Milvus milvus*), nibbio bruno (*Milvus migrans*), martin pescatore ( *Alcedo atthis*), averla piccola (*Lanius minor*).

Ci sono 14 specie classificate come SPEC 3 (Birdlife, 2004) ossia specie la cui popolazione globale non è concentrata in Europa, ma che in Europa presenta uno status di conservazione sfavorevole: aquila reale(*Aquila chrisaetus),* nibbio bruno(*Milvus migrans*), nitticora(*Nycticorax nycticorax*), fistione turco (*Netta rufina*), averla piccola (*Lanius minor*), zigolo muciatto (*Emberiza cia*), allodola (*Alauda arvensis*), rondine comune (*Hirundo rustica*), tortora selvatica (*Streptopelia turtur*), martin pescatore ( *Alcedo atthis*), gruccione (*Merops apiaster*), airone rosso (*Ardea purpurea*), sgarza ciuffetto (*Ardeola ralloides*), pigliamosche (*Muscicapa striata*). Inoltre, sempre secondo questa classificazione, vi sono 2 specie indicate come SPEC 2, ossia specie la cui popolazione globale è concentrata in Europa, dove presenta uno stato di conservazione sfavorevole: pernice rossa (*Alectoris rufa*)e picchio verde (*Picus viridis*).

#### **Research grade**

Sulla piattaforma iNaturalist le osservazioni che hanno almeno una foto, la posizione GPS e identificate da almeno 3 persone, acquisiscono il livello di Research grade, cioè confluiscono in una banca dati internazionale www.gbif.org (Global biodiversity information facility) **GBIF's vision**: *"A world in which biodiversity information is freely and universally available for science, society and a sustainable future.".* 

## **Conclusioni**

Se ci saranno prossime edizioni, dovremmo puntare ad aumentare i numeri di Bioblitz Lombardia 2016, stimolando a fare foto e coinvolgendo inoltre alcuni specialisti o semplicemente bravi naturalisti con il compito di rivedere e, nel caso, validare le osservazioni.

La scelta di indagare soltanto alcune unità sistematiche ha portato alle scarse o nulle osservazioni di alcune di loro. Nel prossimo Bioblitz si proporrà ai parchi di segnare tutte le forme di vita trovate nei transetti, grazie al coinvolgimento di naturalisti capaci e a tutto tondo.

Altra esigenza è quella di coinvolgere tutti i cittadini che parteciperanno alle prossime possibili edizioni di Bioblitz nell'inserimento dei dati sulla piattaforma.

In almeno cinque aree (Oglio Sud, Oglio Nord, Mincio, Adamello e Parco Nord Milano) c'è la volontà di proseguire con questo approccio nelle visite guidate o con altri eventi simili.

## **Due applicazioni nella didattica ambientale**

## **Perché è utile proporre l'uso di piattaforme informatiche per le scuole?**

Per insegnare ai bambini un uso consapevole e positivo dello smartphone.

Per imparare a osservare la natura nel giardino della scuola o in un parco cittadino

Per capire che non c'è nessuna specie banale

Per scoprire il significato di protezione

Per capire l'importanza del monitoraggio per la conoscenza della biodiversità

Per condividere facilmente i propri dati con altri in tutto il mondo

Per dare un piccolo contributo alla conoscenza scientifica

Perché sono coinvolte molte discipline…scienze, tecnologia, italiano, geografia, inglese, immagine…

#### **Parco Nord Milano**

Il bioblitz è stata l'occasione per iniziare un'opera di monitoraggio ambientale a più ampia scala che è iniziata a fine maggio e prosegue tutt'ora ed è stata già programmata anche per l'autunno prossimo. In particolare è stato avviato un lavoro di alternanza scuola lavoro con alcuni studenti delle scuole superiori nell'ambito della nuova legge italiana sulla scuola superiore che prevede 200 ore di tirocinio in azienda per tutti gli studenti tra i 16 e 18 anni.

6 studenti (4 ragazze e due ragazzi) di 2 istituti di Milano hanno appena concluso la loro parte di lavoro di monitoraggio. Con i seguenti risultati …

In questo caso si è scelto di effettuare il monitoraggio seguendo le linee indicate dal paesaggio del parco: i contorni dei boschi e lo sviluppo dei corsi d'acqua.

In particolare sono state monitorate le fioriture presenti, oltre ad alcune piante non fiorite ritenute significative dai ragazzi. Pochi sono stati i rilievi faunistici per l'obbiettiva difficoltà di riconoscimento delle specie e di acquisizione fotografica.

E' stata sempre utilizzata l'app iNaturalist per l'inserimento dei dati naturalistici , che sono stati incorporati all'interno del progetto Parco Nord Milano e allo specifico progetto scolastico (Liceo Cremona e Liceo Carlo Tenca). E' stata inoltre utilizzata un'altra app che, a partire dall'immagine fotografica, presenta agli studenti una possibile serie di piante per una il più corretta possibile identificazione.

Il lavoro dei ragazzi si è svolto secondo le seguenti fasi:

‐ apprendimento dell'uso delle app e relativa registrazione al sito inaturalist.org

‐ individuazione dell'area oggetto di monitoraggio e del relativo percorso da effettuare

‐ lavoro di monitoraggio vero e proprio con georeferenziazione, rilievo fotografico, assegnazione del nome generico o specifico (se possibile), assegnazione del rilievo ad un progetto, inserimento di eventuali note. ‐ verifica, alla fine della giornata, dei rilievi effettuati insieme al tutor e assegnazione dei nomi specifici mancanti.

Ultima fase, non direttamente prevista, ma prevedibile, è stata quella dell'interazione da parte degli studenti con gli interventi, limitati ma in alcuni casi piacevolmente tempestivi, di altre persone iscritte a iNaturalist (che è di fatto un social network naturalistico). Tali interventi sono stati soprattutto di aiuto nell'identificazione delle specie oppure di conferma dell'identificazione stessa.

Il lavoro di monitoraggio ha interessato, per il momento, circa un terzo del territorio del Parco Nord. Le attività proseguiranno, con altri studenti e con altre classi, a partire dal mese di settembre 2016.

# **Parco Oglio Sud**

# **PROGETTO BIOSAFARI FOTOGRAFICO – Inaturalist**

La Scuola Media di Rivarolo del Re – IC Marconi Casalmaggiore – su suggerimento del Prof. Fabrizio Lanfredi, ha pensato un progetto di educazione ambientale partendo da Bioblitz, che ha coinvolto i docenti in un corso di formazione, gli alunni delle attività opzionali del pomeriggio, le loro famiglie e tutta la popolazione in serate di confronto e condivisione dei dati raccolti.

Il progetto si pone in stretta collaborazione con enti, associazioni e agenzie del territorio.

Finalità del progetto è quello di aiutare alunni, famiglie e cittadini a scoprire il valore di essere cittadini attivi, anche per quanto riguarda le Scienze.

La scuola pensa che la biodiversità sia un valore imprescindibile, non solo per la salvaguardia di un territorio, ma anche per la riscoperta delle sue tradizioni.

La capacità di osservare le forme di vita che ci circondano è essenziale per comprendere il valore della vita in tutti i suoi aspetti.

Dalla conoscenza di quanto ci circonda ognuno può formare una propria coscienza sia civica sia ambientale. Anche l'utilizzo corretto e coerente delle nuove tecnologie porta, alunni e non, a un maggior rispetto per gli

altri, a un miglior utilizzo degli strumenti tecnologici a disposizione. Computer, Internet, smartphone possono essere utilizzati per incrementare la conoscenza. Ad una maggiore conoscenza, si auspica una netta diminuzione di forme, velate o meno, di cyberbullismo.

Le "4 C della scienza" (controllabile, confrontabile, comunicabile, condivisibile) garantiscono strette forme di collaborazione tra gli alunni. La condivisione di conoscenze e osservazioni porta a forme di rispetto e stima per le osservazioni di altri. La presenza, in piattaforma, di naturalisti di fama mondiale, che possono utilizzare le osservazioni inserite e che possono dialogare con gli alunni e con quanti aderiscono al progetto, migliora sicuramente l'autostima dei partecipanti.

Per gli alunni, inoltre, lo studio della lingua inglese è, in tali dialoghi, applicata concretamente per l'interazione con commenti e suggerimenti.

Il progetto si è realizzato nelle seguenti fasi operative:

1) Presentazione del progetto e della piattaforma ai docenti interessati

- 2) Presentazione del progetto e della piattaforma agli alunni interessati
- 3) 2 uscite in ambiente con gli alunni
- 4) Presentazione del progetto agli alunni di classe V Primaria di Rivarolo del Re
- 5) 2 uscite in ambiente con la classe V di Rivarolo del Re
- 6) 1 uscita in ambiente per ciascuna delle classi V Primaria di Casalmaggiore
- 7) Presentazione del progetto c/o Centro Prisma Rivarolo del Re
- 8) Realizzazione dell'audiovisivo o dvd
- 9) Produzione dei dvd per i singoli alunni e per gli interessati
- 10) Proiezione audiovisivo o dvd e restituzione del progetto alle famiglie

Il progetto Biosafari ic Casalmaggiore a oggi conta su iNaturalist.org 350 osservazioni di 134 specie inserite da 32 ragazzi. http://www.inaturalist.org/projects/biosafari-i-c-marconi-casalmaggiore-rivarolo-del-re

#### **Bibiografia**

Birdlife , 2004 - Birds in Europe: population estimates, trends and conservation status, Birdlife International, Cambridge.

Crucitti P., 2015 – La Citizen Science. Studi e Ricerche, n° 17, novembre 2015.

Pimm S.L., Alibhai S., Bergl R., Dehgan A., Giri C., Jewell Z., Joppa L., Kays R., Loarie S., 2015 ‐ Emerging Technologies to Conserve Biodiversity. Trends in Ecologyy and Evolution.